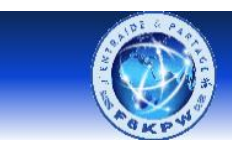

# Radio-club Les 4 Ex - F6KPW

**Entraide & Partage** 

## **Construction de la voiture robot**

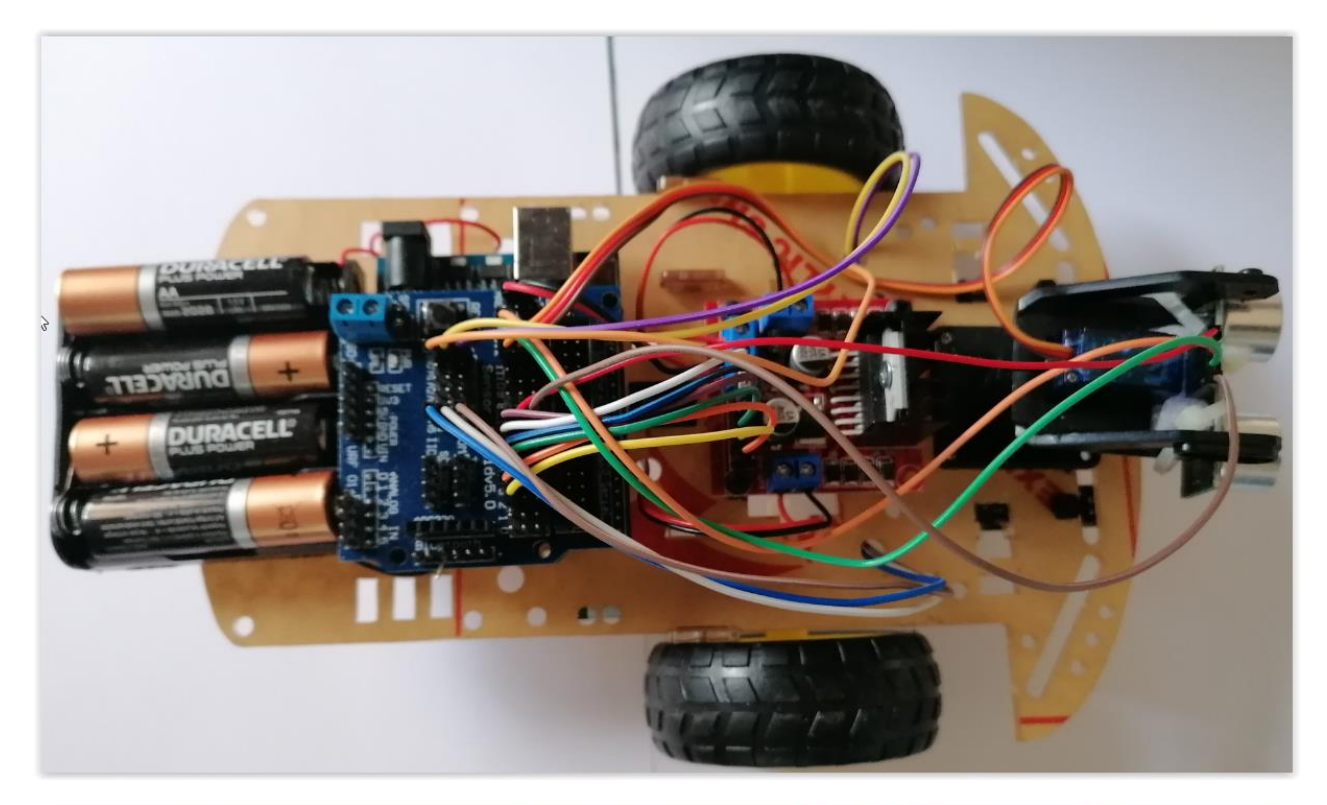

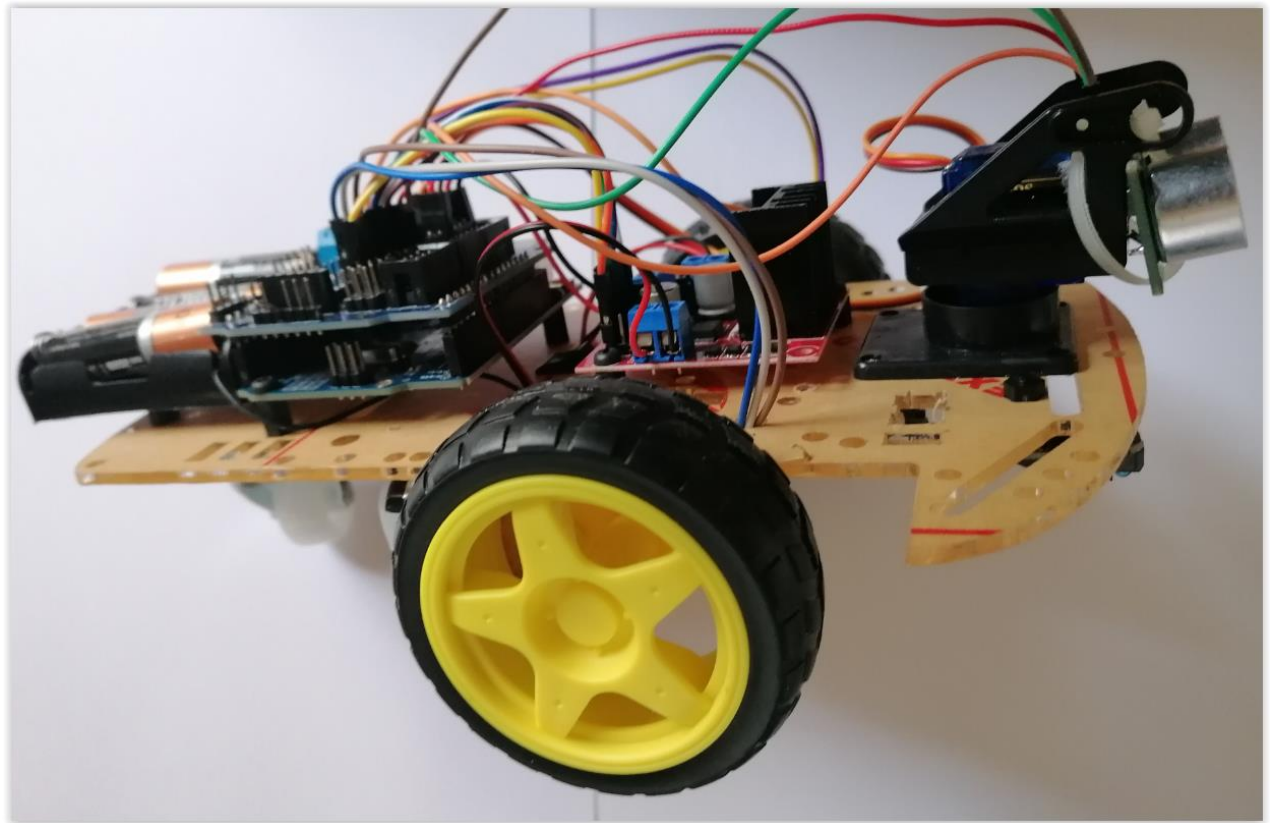

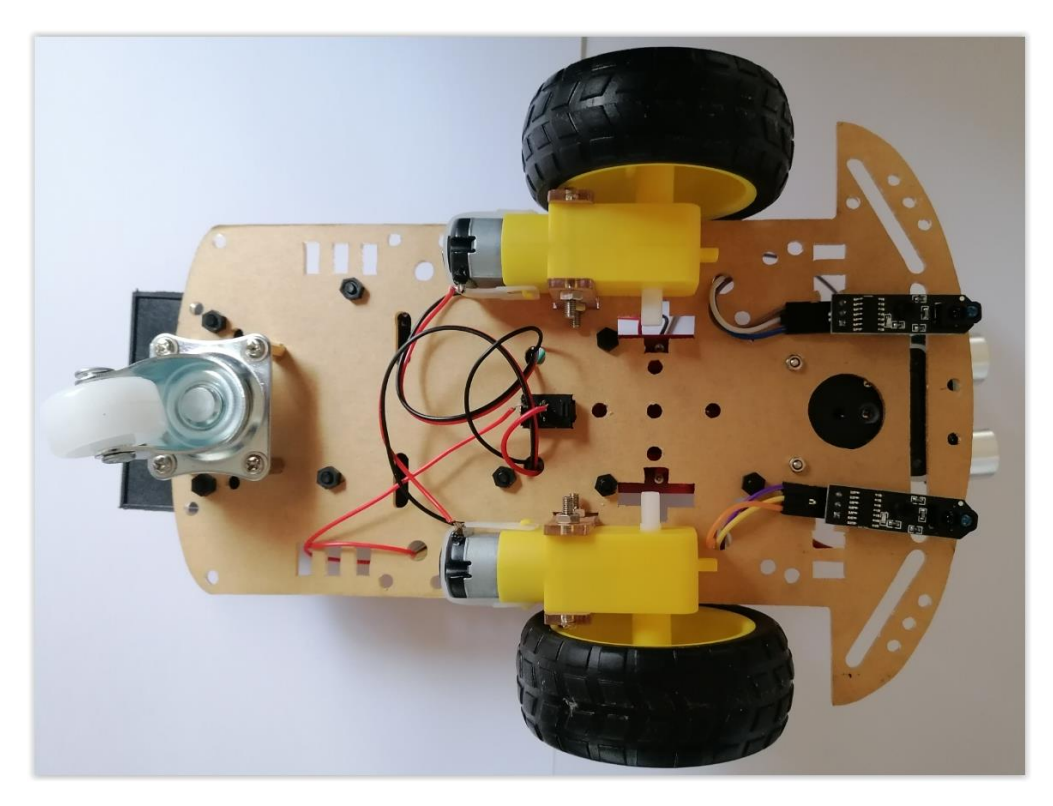

## **Positionner les différents éléments sur le châssis.**

Si les trous ne correspondent pas avec ceux des cartes, faire un repérage et percer avec la mini perceuse à colonne avant de commencer à les fixer.

Une fois tous les trous effectués, vous pouvez placer les différents éléments en commençant de préférence par :

- La roue de derrière
- Les moteurs des roues avant après avoir soudé les fils d'alimentation
- L'interrupteur central
- La carte qui pilote les moteurs
- L'Arduino UNO
- Le porte-piles
- Le servo moteur (avant fixation, le positionner à 90° voir test servo)
- Le module ultrason
- La carte d'extension sur l'Arduino
- Les deux cartes infrarouges
- Le module Bluetooth (**sera câblé plus tard**)
- Procéder au câblage des différents éléments

### **Déclaration des broches Arduino pour voiture robot**

#### **// Déclaration Servomoteur**

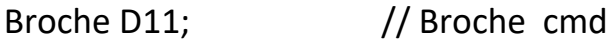

#### **// Déclarations Ultrason**

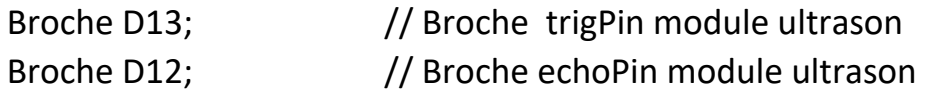

#### **// Déclarations Moteurs**

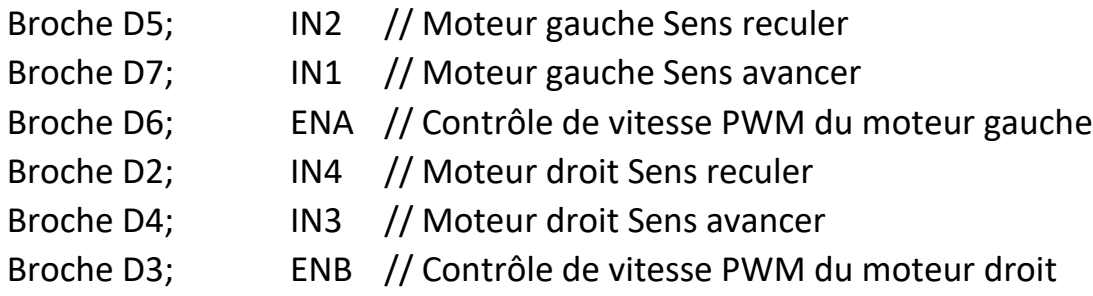

#### **// Déclarations Bluetooth**

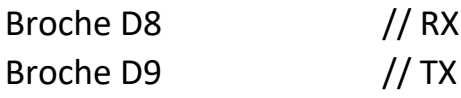

#### **Fonctionnement des moteurs**

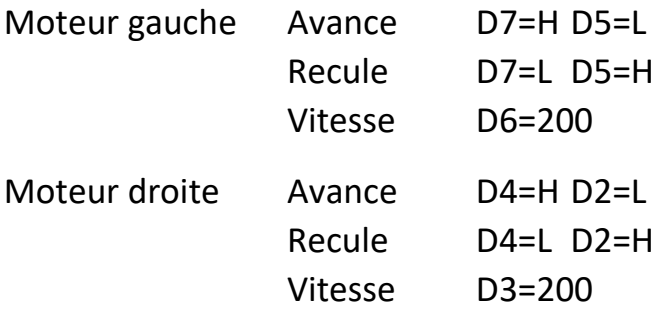